**怎么申购新股-鸿良网**

zb.glsc\*.cn

 $\text{kgS} \propto \text{g} \cdot \text{g}$ 

**四、国联证券公司炒股有一级帐户和机构一起买卖股票吗?**

 $z$ b.glsc $*$ 

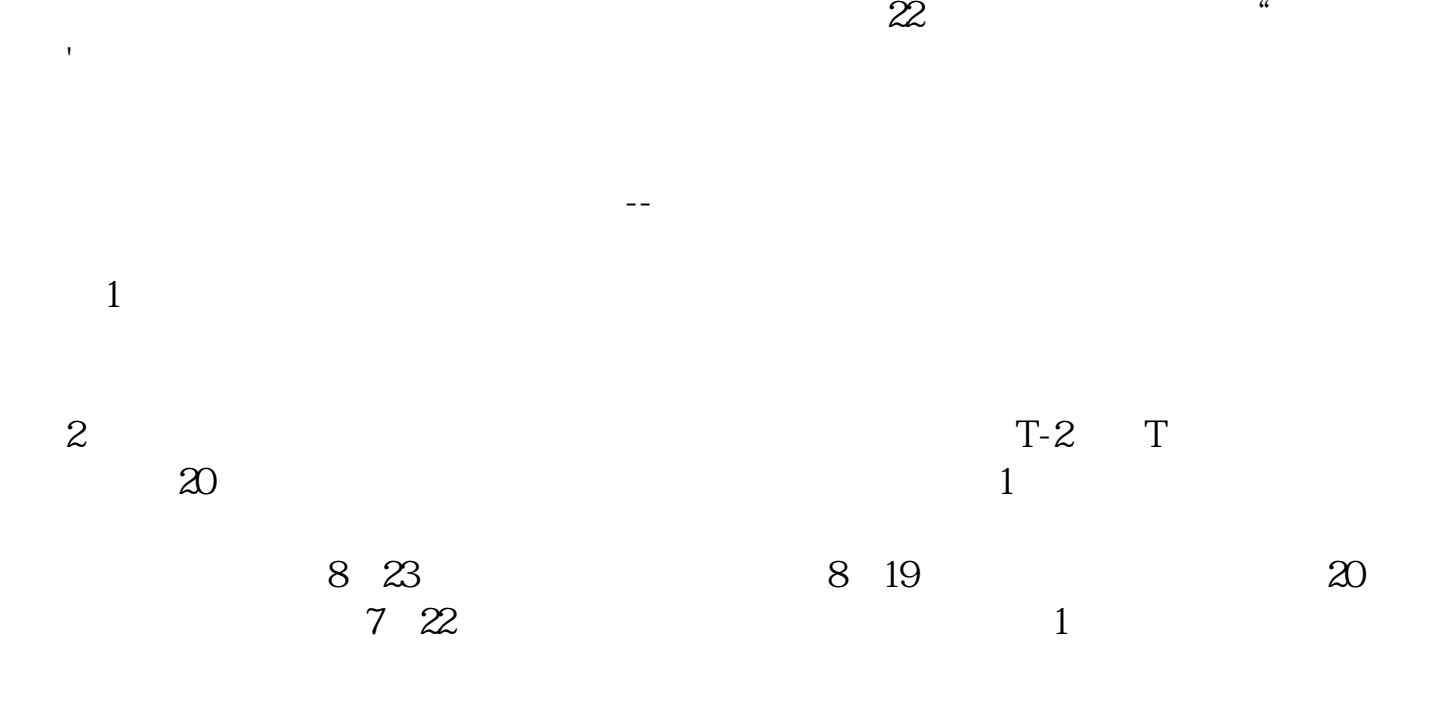

 $\,1$ 

 $3$ 

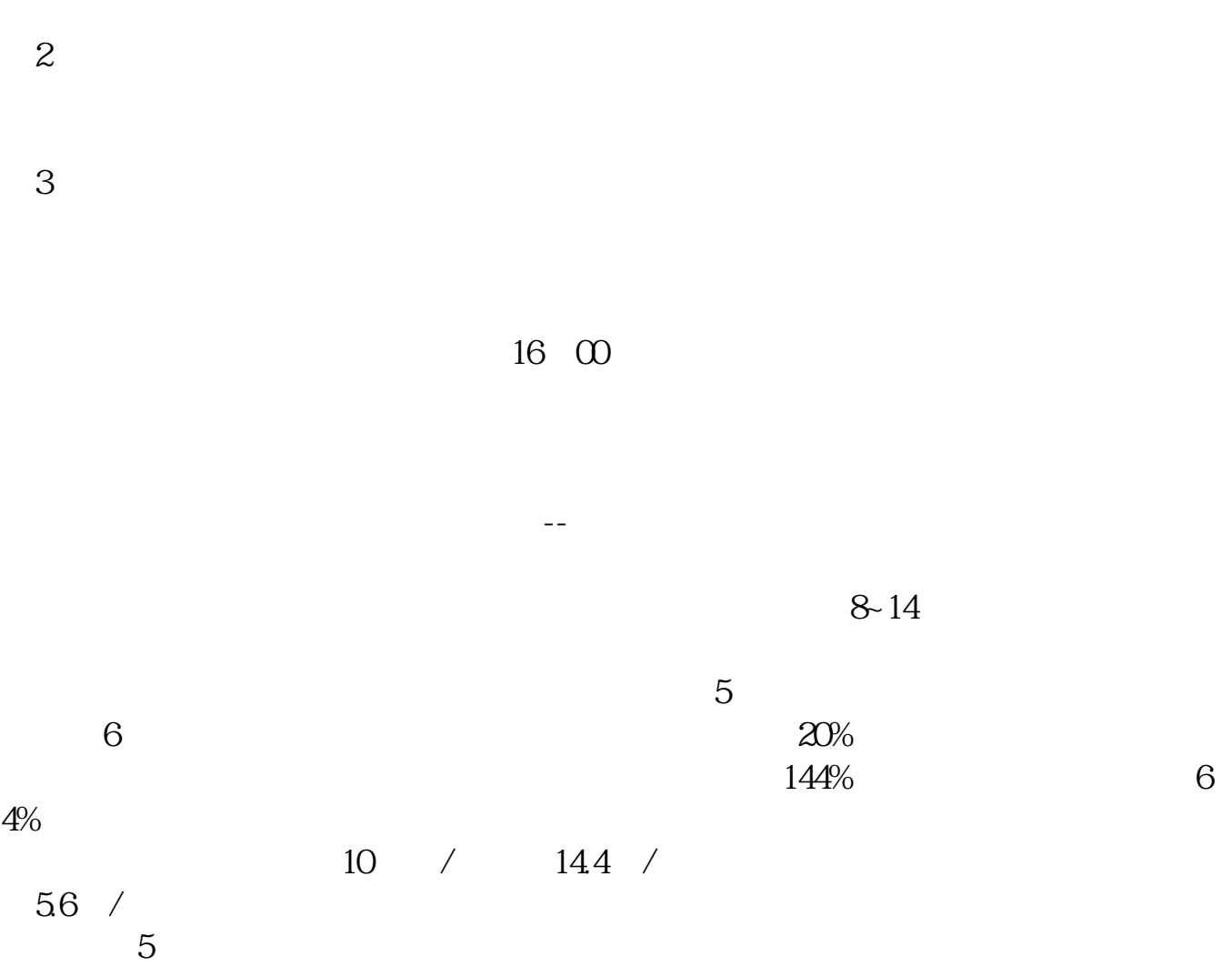

 $\frac{1}{\sqrt{2\pi}}$ 

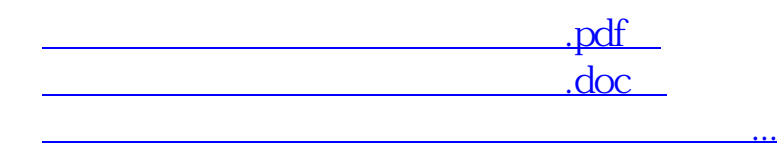

http://www.83717878.com/author/33034965.html